# LNetCtl Utility Improvements

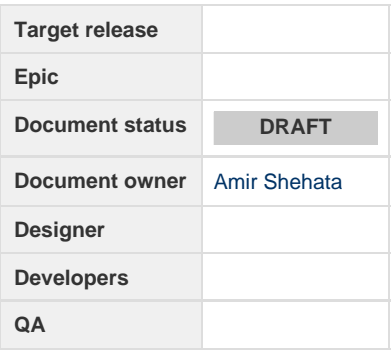

# **Overview**

The DLC project added the ability to dynamically configure LNet. It also added the ability to pull information from LNet and display them in YAML format. The decision was later made to make lnetctl the default utility for all LNet operations. This will entail rolling in all LNet related functionality from lctl to lnetctl.

This document will outline the following:

- 1. The sysfs interface design for the parameters which will be stored in sysfs and reported by lnetctl
- 2. The ioctl interface design for the operations which will be implemented via lnetctl

# **Design Principles**

There has been several discussions on the mechanics of pulling information from the kernel. What has been agreed on is to use sysfs for simple key/value pairs. Primary examples for that are module parameters and statistics. For module parameters the hooks are already in place to add the parameters in sysfs. Namely under: /sys/module/lnet/parameters. Statistics also fall in the category of simple key/value pairs. These can also be stored under sysfs. The current suggested path is: /sys/module/lnet/statistics/. The exact hierarchy will be outlined later in the requirements.

This information can then be pulled out of sysfs via lnetctl. According to an article posted by GregKH and written by Kay Sievers, [https://lwn.](https://lwn.net/Articles/237664/) [net/Articles/237664/,](https://lwn.net/Articles/237664/) it is not suggested to use libsysfs for accessing sysfs from userspace, since it doesn't follow the rules he mentions in that article. However, it will be ideal to use an existent library, if one exists, rather than create our own sysfs interface. However if one doesn't exist, then the possibility of creating one for lustre should be investigated. The suggestion here is not to have each utility do it's own sysfs access, but rather consolidate this in a library which can be utilized by all Lustre/LNet utilities.

For more complex configuration operations, such as configuring network, network interfaces, peers, etc, IOCTL will still be used to invoke these operations. Sysfs is not geared to handle complex information passing to the kernel. And the IOCTL mechanism is already in place to handle more complex kernel operations.

# **Requirements**

### **sysfs Structure**

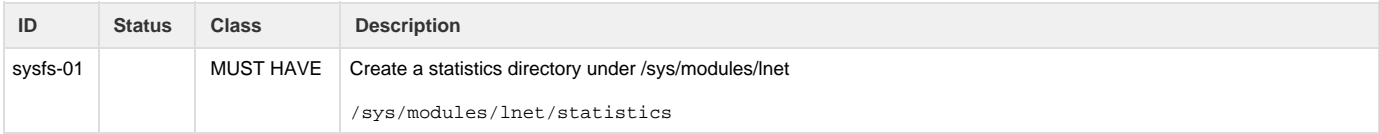

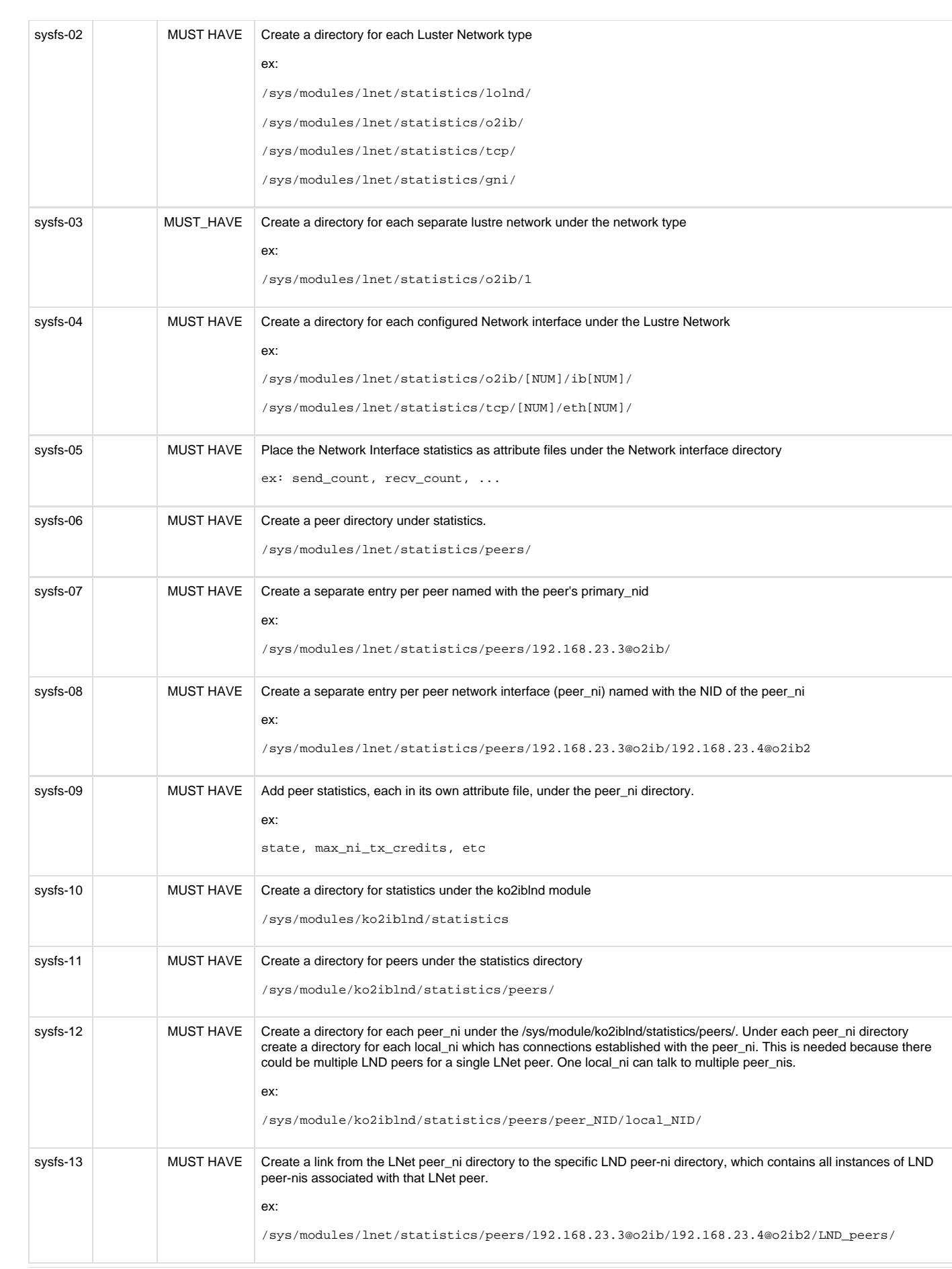

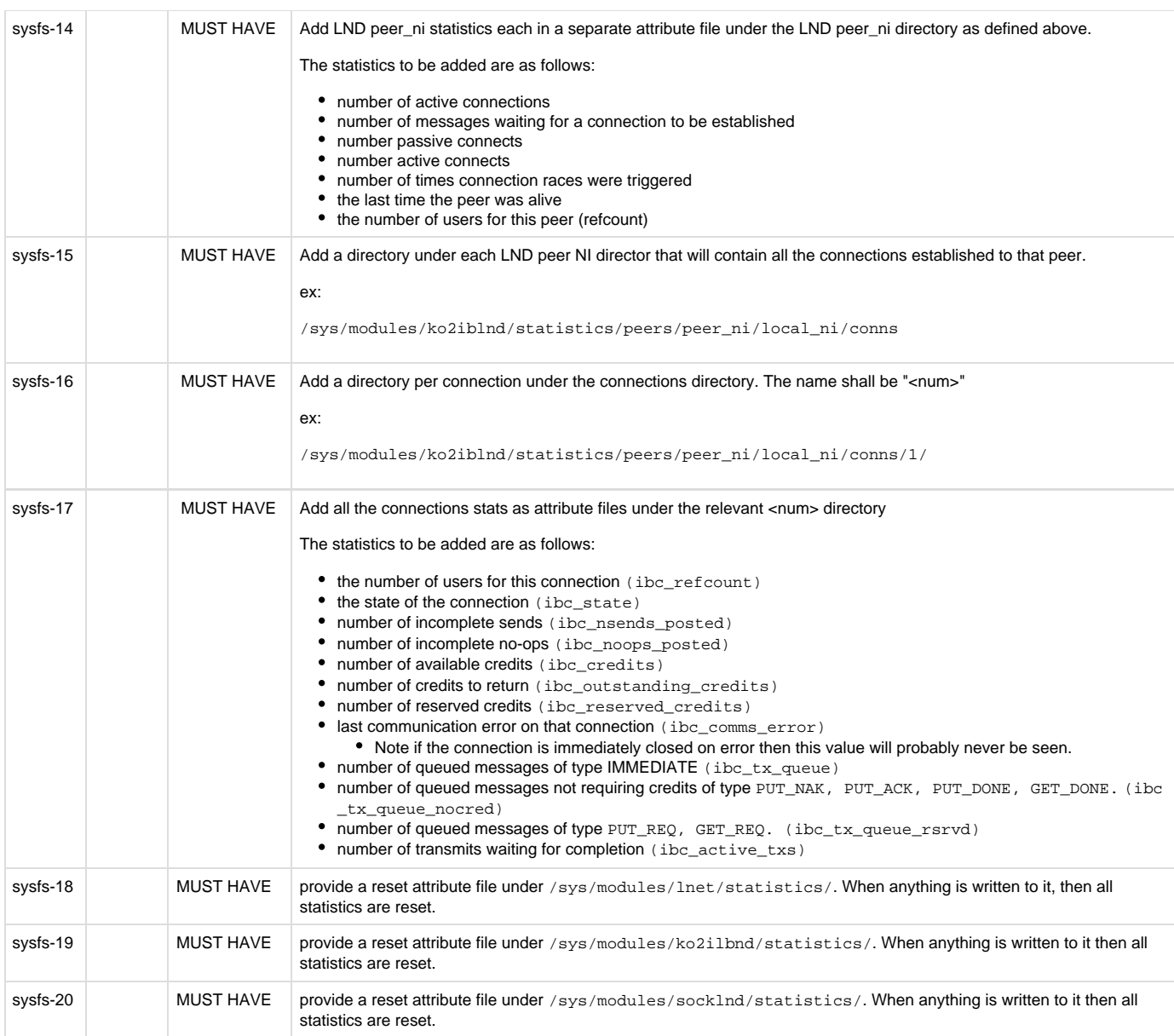

# **lnetctl Requirements**

÷

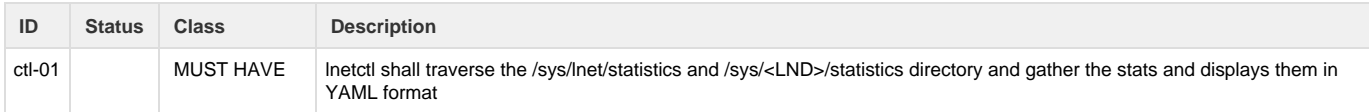

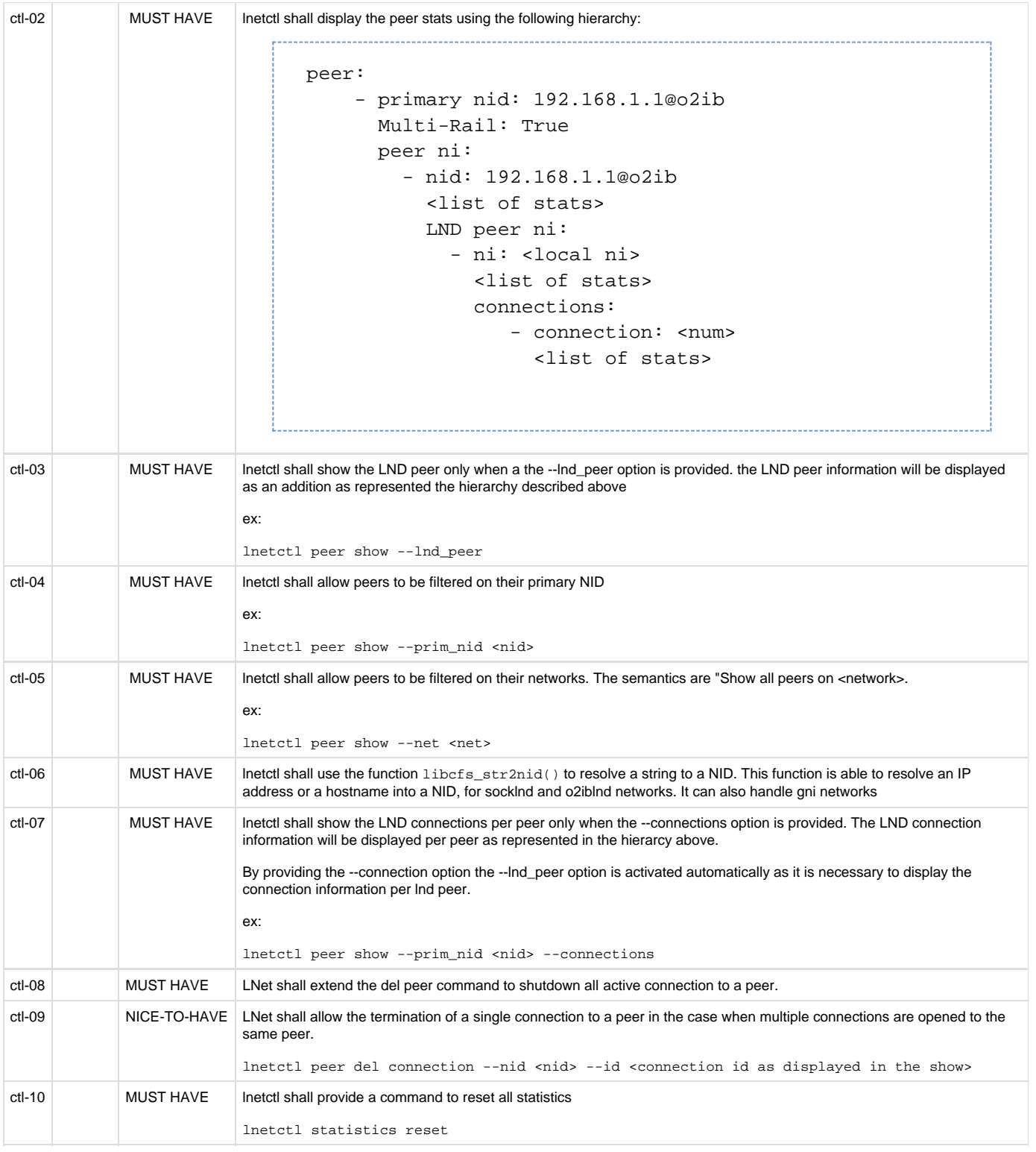

# **sysfs structure**

**Overview**

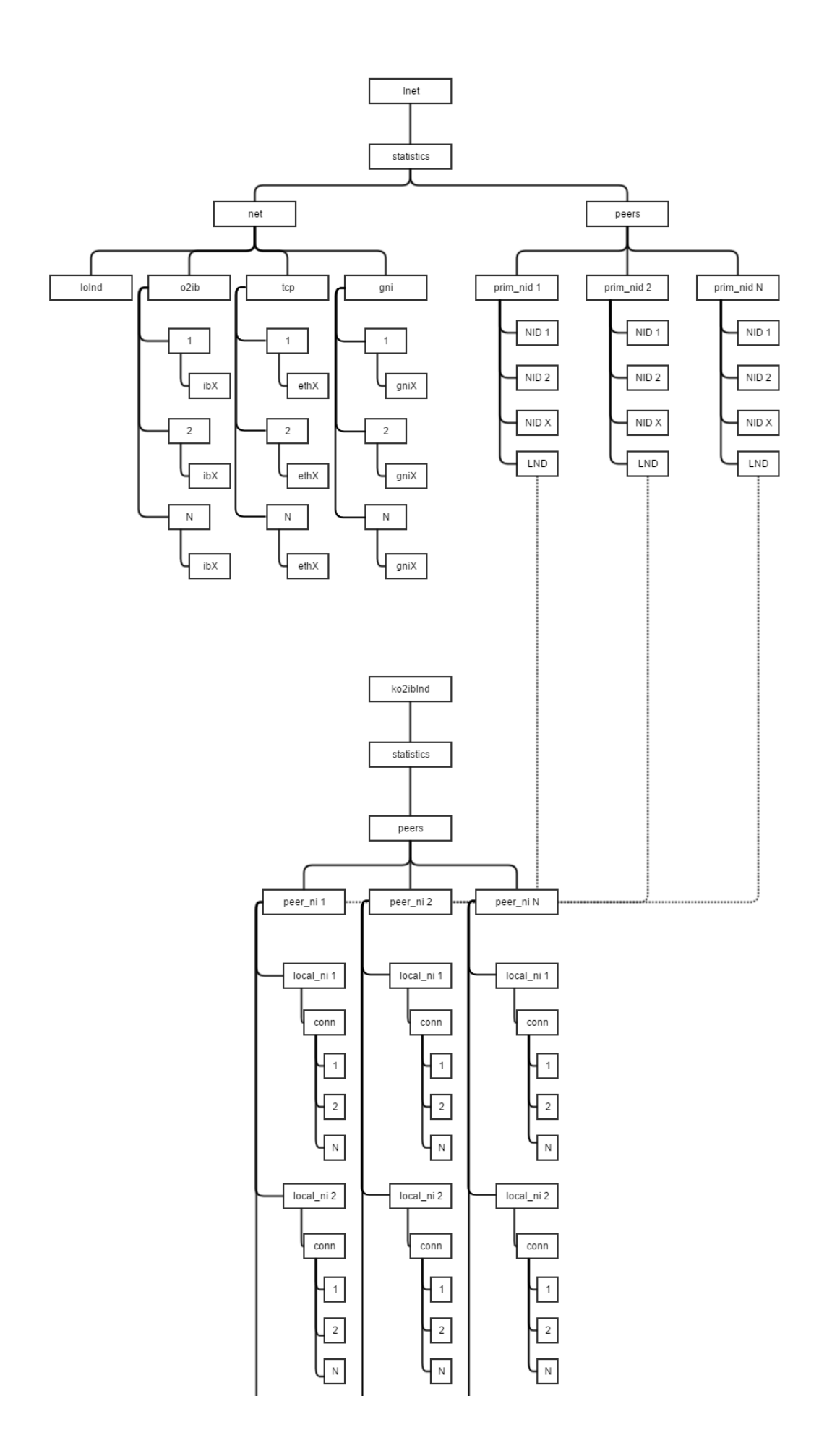

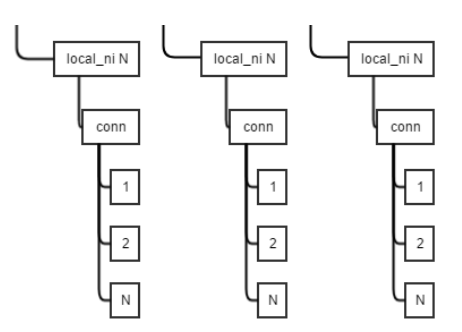

## **Example**

For the sake of demonstrating the sysfs structure, lets assume the following system:

Node A with the following NIDs:

- 192.168.1.2@o2ib
- 192.168.1.3@o2ib
- 192.168.1.4@o2ib

Peer B with the following NIDs

- 192.168.2.2@o2ib
- 192.168.2.3@o2ib
- 172.168.2.2@o2ib1

Currently the following connections are established

- 2 connections between 192.168.1.2@o2ib and 192.168.2.2@o2ib
- 2 connections between 192.168.1.2@o2ib and 192.168.2.3@o2ib
- 1 connection between 192.168.1.3@o2ib and 192.168.2.2@o2ib
- 1 connection between 192.168.1.4@o2ib and 192.168.2.3@o2ib

The sysfs directory structure would be as follows:

```
/sys/modules/lnet/statistics/o2ib/
/sys/modules/lnet/statistics/o2ib/ib0/
/sys/modules/lnet/statistics/o2ib/ib0/send_count
/sys/modules/lnet/statistics/o2ib/ib0/recv_count
/sys/modules/lnet/statistics/o2ib/ib0/drop_count
/sys/modules/lnet/statistics/o2ib/ib0/<other stats>
/sys/modules/lnet/statistics/o2ib/ib1/
/sys/modules/lnet/statistics/o2ib/ib1/send_count
/sys/modules/lnet/statistics/o2ib/ib1/recv_count
/sys/modules/lnet/statistics/o2ib/ib1/drop_count
/sys/modules/lnet/statistics/o2ib/ib1/<other stats>
/sys/modules/lnet/statistics/o2ib/ib2/
/sys/modules/lnet/statistics/o2ib/ib2/send_count
/sys/modules/lnet/statistics/o2ib/ib2/recv_count
/sys/modules/lnet/statistics/o2ib/ib2/drop_count
/sys/modules/lnet/statistics/o2ib/ib2/<other stats>
/sys/modules/lnet/statistics/peers/192.168.2.2@o2ib/
/sys/modules/lnet/statistics/peers/192.168.2.2@o2ib/192.168.2.2@o2ib/
/sys/modules/lnet/statistics/peers/192.168.2.2@o2ib/192.168.2.2@o2ib/state
/sys/modules/lnet/statistics/peers/192.168.2.2@o2ib/192.168.2.2@o2ib/max_n
i_tx_credits
/sys/modules/lnet/statistics/peers/192.168.2.2@o2ib/192.168.2.2@o2ib/avail
```
able\_tx\_credits /sys/modules/lnet/statistics/peers/192.168.2.2@o2ib/192.168.2.2@o2ib/<other stats> /sys/modules/lnet/statistics/peers/192.168.2.2@o2ib/192.168.2.3@o2ib/ /sys/modules/lnet/statistics/peers/192.168.2.2@o2ib/192.168.2.3@o2ib/state /sys/modules/lnet/statistics/peers/192.168.2.2@o2ib/192.168.2.3@o2ib/max\_n i\_tx\_credits /sys/modules/lnet/statistics/peers/192.168.2.2@o2ib/192.168.2.3@o2ib/avail able\_tx\_credits /sys/modules/lnet/statistics/peers/192.168.2.2@o2ib/192.168.2.3@o2ib/<other stats> /sys/modules/lnet/statistics/peers/192.168.2.2@o2ib/172.168.2.2@o2ib/ /sys/modules/lnet/statistics/peers/192.168.2.2@o2ib/172.168.2.2@o2ib/state /sys/modules/lnet/statistics/peers/192.168.2.2@o2ib/172.168.2.2@o2ib/max\_n i\_tx\_credits /sys/modules/lnet/statistics/peers/192.168.2.2@o2ib/172.168.2.2@o2ib/avail able\_tx\_credits /sys/modules/lnet/statistics/peers/192.168.2.2@o2ib/172.168.2.2@o2ib/<other stats> /sys/module/ko2iblnd/statistics/peers/192.168.2.2@o2ib/192.168.1.2@o2ib/ /sys/module/ko2iblnd/statistics/peers/192.168.2.2@o2ib/192.168.1.2@o2ib/tx \_queue\_noop /sys/module/ko2iblnd/statistics/peers/192.168.2.2@o2ib/192.168.1.2@o2ib/tx \_queue\_cr /sys/module/ko2iblnd/statistics/peers/192.168.2.2@o2ib/192.168.1.2@o2ib/<o ther statistics> /sys/module/ko2iblnd/statistics/peers/192.168.2.2@o2ib/192.168.1.3@o2ib/ /sys/module/ko2iblnd/statistics/peers/192.168.2.2@o2ib/192.168.1.3@o2ib/tx \_queue\_noop /sys/module/ko2iblnd/statistics/peers/192.168.2.2@o2ib/192.168.1.3@o2ib/tx \_queue\_cr /sys/module/ko2iblnd/statistics/peers/192.168.2.2@o2ib/192.168.1.3@o2ib/<o ther statistics> /sys/module/ko2iblnd/statistics/peers/192.168.2.3@o2ib/192.168.1.2@o2ib/ /sys/module/ko2iblnd/statistics/peers/192.168.2.3@o2ib/192.168.1.2@o2ib/tx \_queue\_noop /sys/module/ko2iblnd/statistics/peers/192.168.2.3@o2ib/192.168.1.2@o2ib/tx \_queue\_cr /sys/module/ko2iblnd/statistics/peers/192.168.2.3@o2ib/192.168.1.2@o2ib/<o ther statistics> /sys/module/ko2iblnd/statistics/peers/192.168.2.3@o2ib/192.168.1.4@o2ib/ /sys/module/ko2iblnd/statistics/peers/192.168.2.3@o2ib/192.168.1.4@o2ib/tx \_queue\_noop /sys/module/ko2iblnd/statistics/peers/192.168.2.3@o2ib/192.168.1.4@o2ib/tx \_queue\_cr

```
/sys/module/ko2iblnd/statistics/peers/192.168.2.3@o2ib/192.168.1.4@o2ib/<o
ther statistics>
```
## **Phases**

All statistics are currently pulled from the kernel via the ioctl interface. As indicated above for simple key/value pairs the sysfs interface is preferred. However, the work will be divided in multiple phases or patches in order to concentrate more on adding new functionality rather than rewriting existing ones. These phases are equivalent to gerrit patches.

#### **Phase 1**

Add the necessary infrastructure to create sysfs directories and files. This might just boil down to using the provided APIs, but we'd probably want to create \_sysfs.c file that will contain all the necessary code to handle sysfs for lnet.

#### **Phase 2**

Create the lnd peer sysfs structure and all associated stats.

Add the hooks necessary for sysfs to be updated when a read is performed on the exported attributes.

#### **Phase 3**

Create the user space control to pull up and display the lnd peer sysfs

#### **Phase 4**

Create the lnd peer connections sysfs structure and all associated stats.

Add the hooks necessary for sysfs to be updated when a read is performed on the exported attributes

#### **Phase 5**

Create the user space control to pull up and display the lnd peer connection sysfs stats

#### **Phase 6**

Create the LNet peer sysfs structure and assocated stats.

## **Phase 7**

Update the user space control to traverse the sysfs directory tree rather than use ioctl.

#### **Phase 8**

Create the LNet network sysfs structure and associated stats.

#### **Phase 9**

Update the user space control to traverse the sysfs directory tree rather than use ioctl